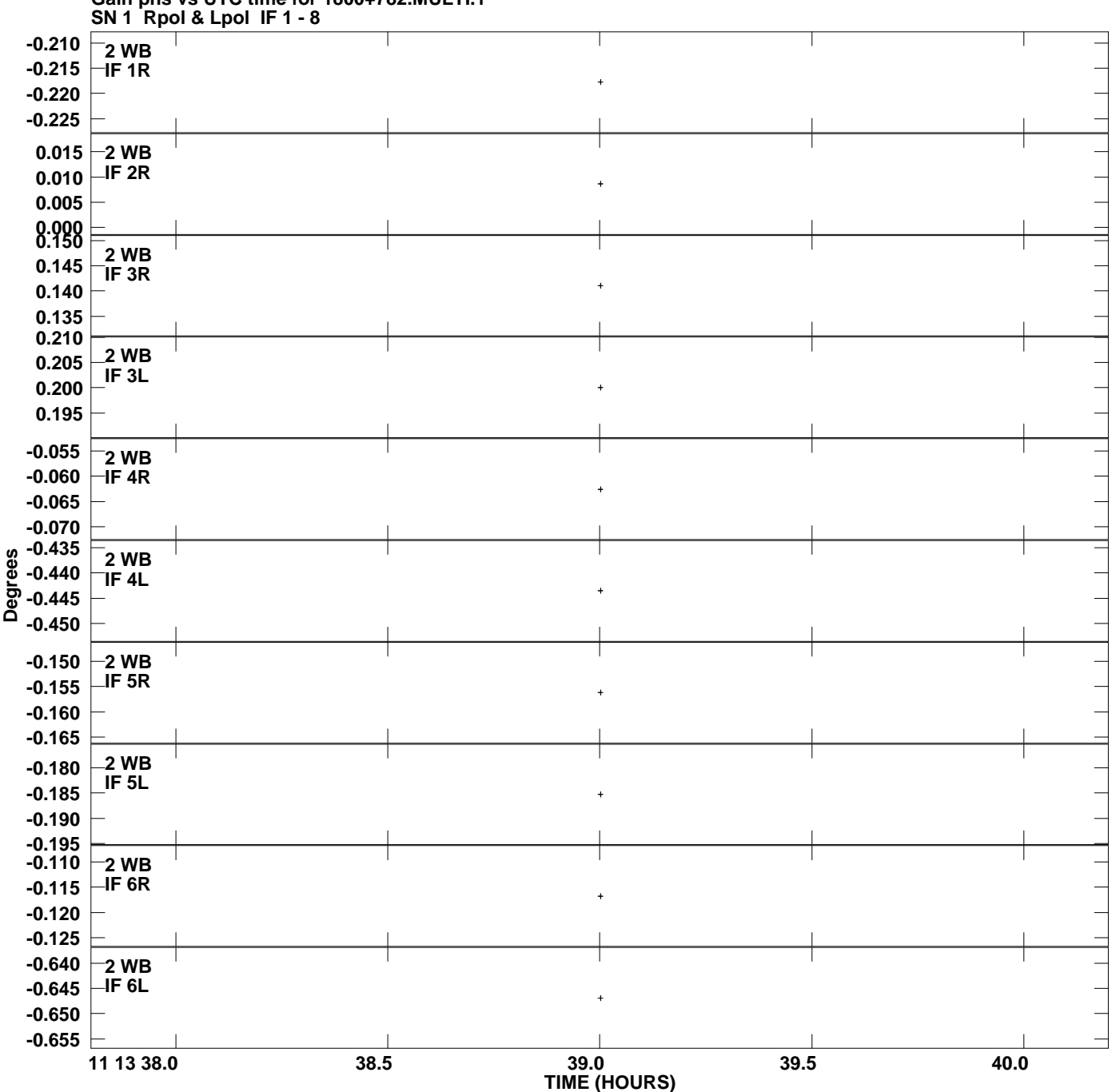

**Gain phs vs UTC time for 1800+782.MULTI.1 Plot file version 1 created 11-JUL-2007 07:33:55**

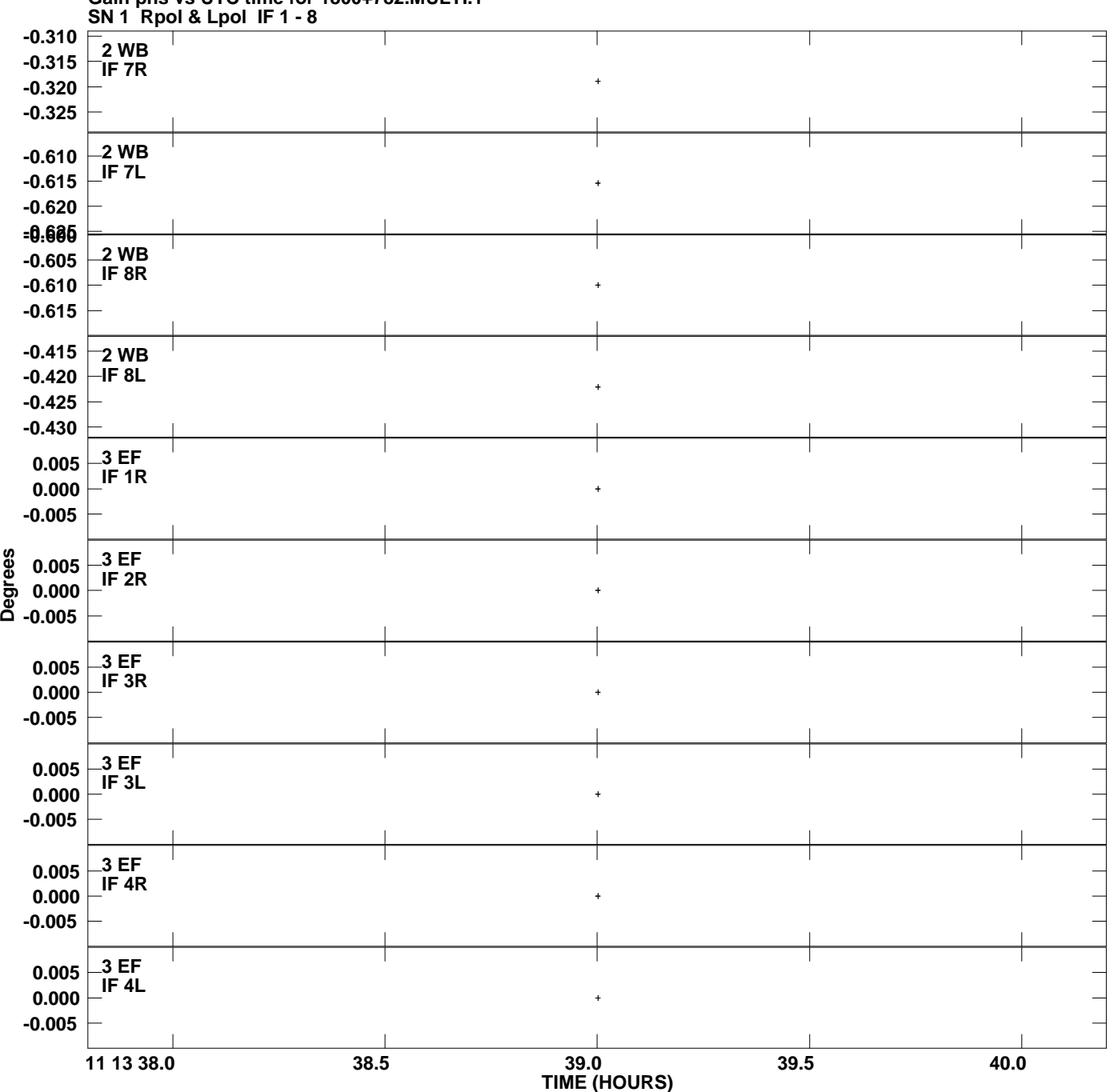

**Gain phs vs UTC time for 1800+782.MULTI.1 Plot file version 2 created 11-JUL-2007 07:33:55**

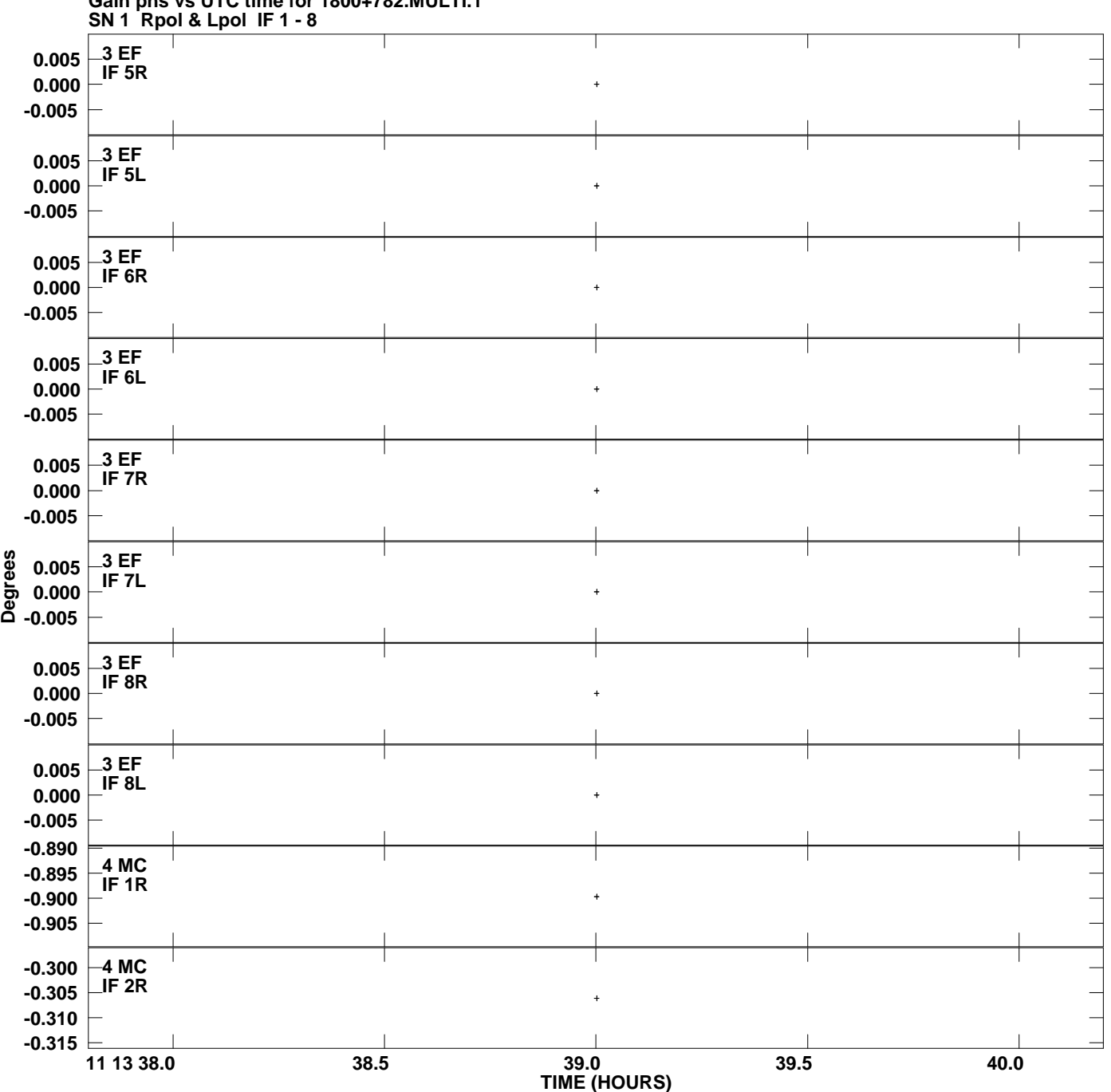

**Plot file version 3 created 11-JUL-2007 07:33:55**

**Gain phs vs UTC time for 1800+782.MULTI.1**

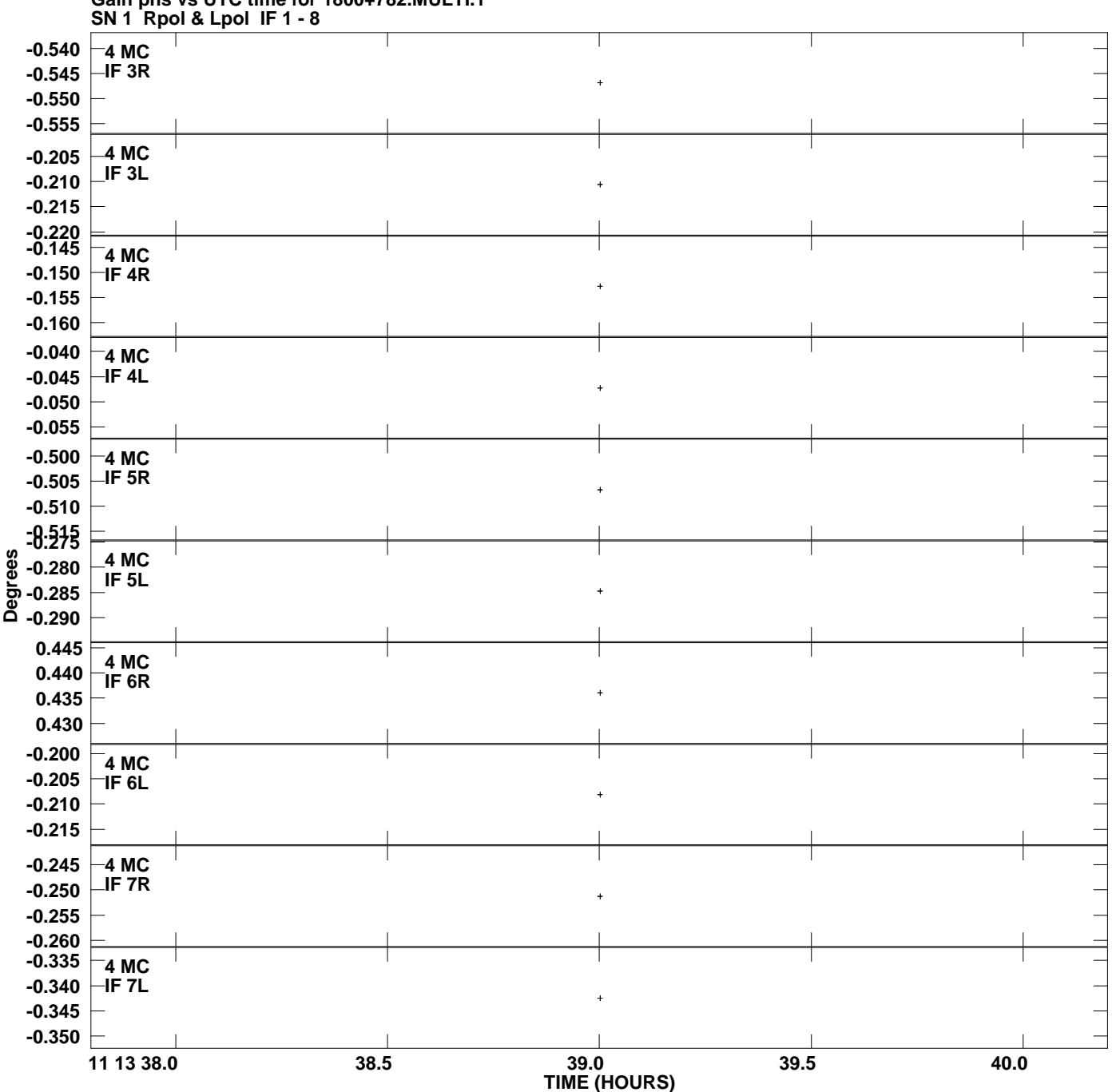

**Gain phs vs UTC time for 1800+782.MULTI.1 Plot file version 4 created 11-JUL-2007 07:33:55**

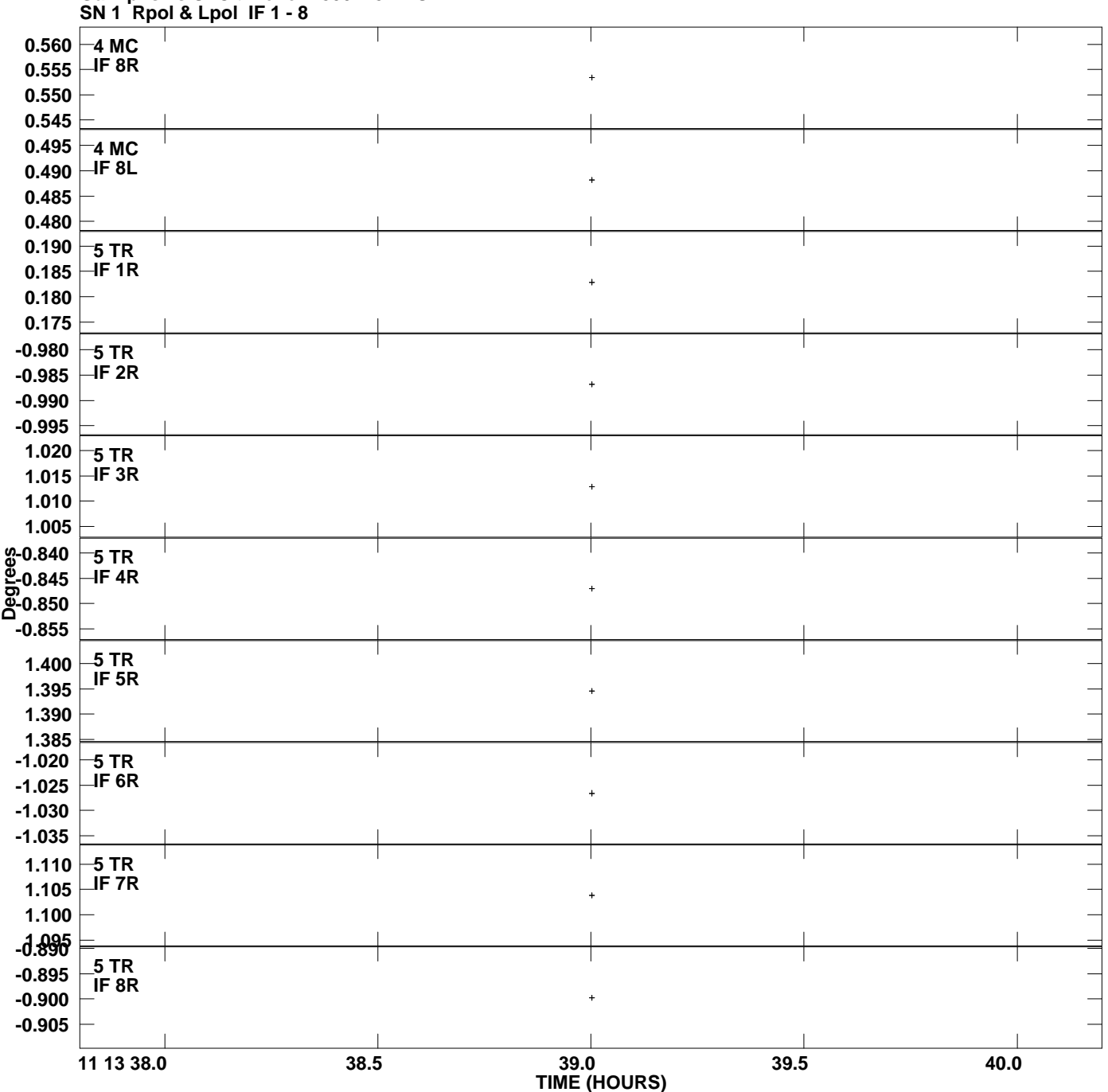

**Gain phs vs UTC time for 1800+782.MULTI.1 Plot file version 5 created 11-JUL-2007 07:33:55**

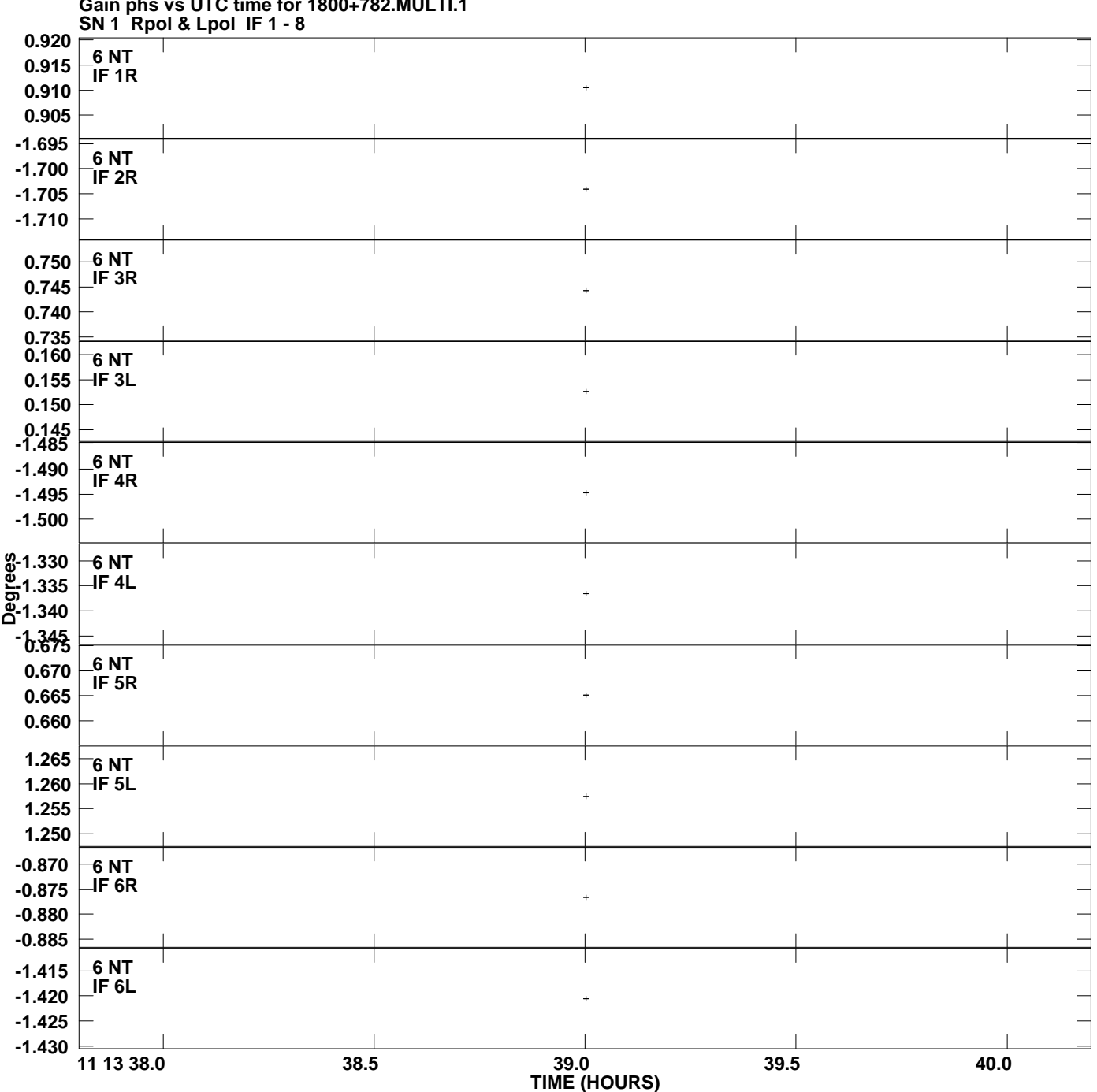

**Gain phs vs UTC time for 1800+782.MULTI.1 Plot file version 6 created 11-JUL-2007 07:33:55**

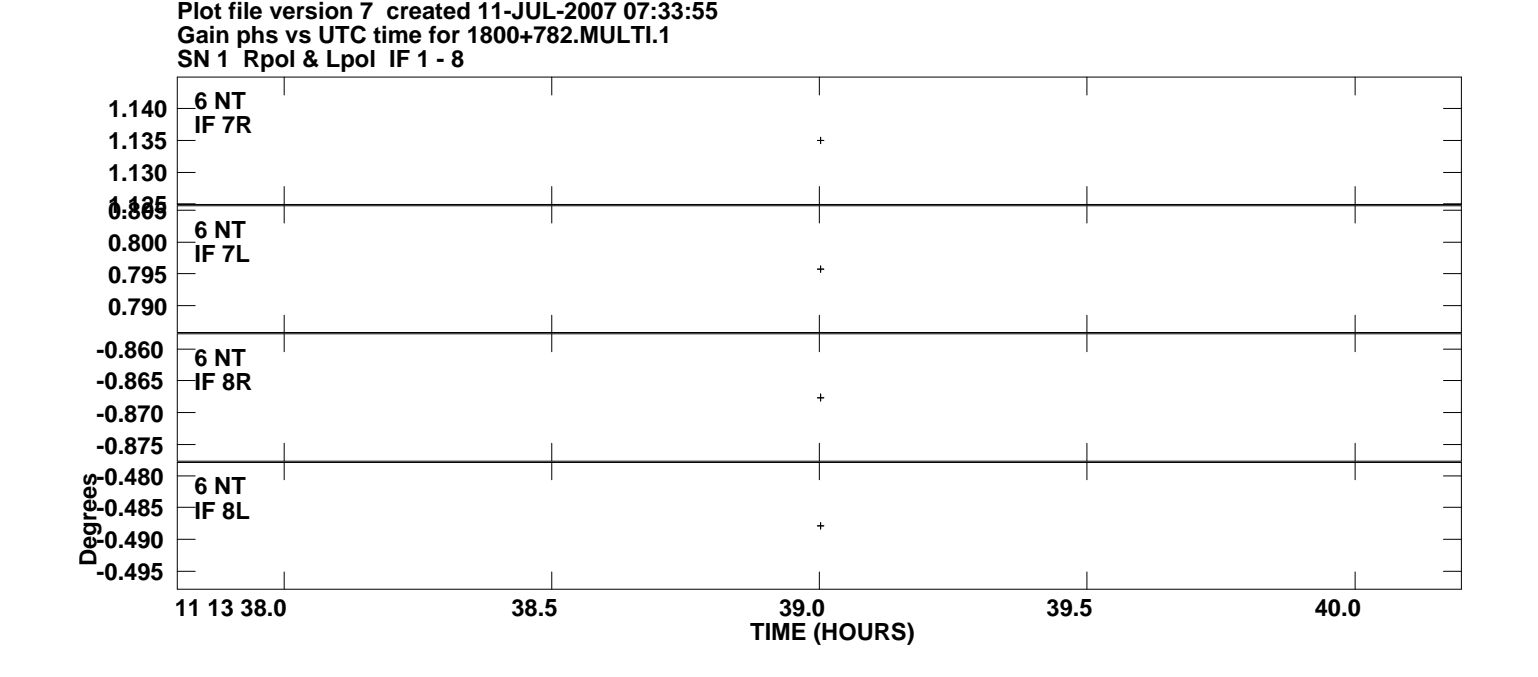